## **Channel Lists**

Lista Kanałów

**HSWG** 

<https://enigma2.hswg.pl/listy-kanalow-e2-by-bzyk83/>

<https://www.sat-4-all.com/board/topic/123881-off-oscam-funkcjerepozytorium/>

## **Edytor**

<http://www.dreamset-editor.com/index.php>

[HSWG Channel list](http://enigma2.hswg.pl/)

## **Generator oscam.srvid**

<http://kos.hdsat.pl/>

## **Commands**

• restart

init 6

disable enigma2 (e.g. to update lamedb)

init 4

• enable enigma2

init 3

From: <https://niziak.spox.org/wiki/> - **niziak.spox.org**

Permanent link: **[https://niziak.spox.org/wiki/dreambox:channel\\_lists](https://niziak.spox.org/wiki/dreambox:channel_lists)**

Last update: **2024/01/18 09:43**

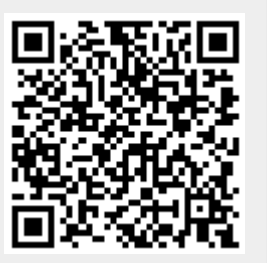